# AWS Developer

er

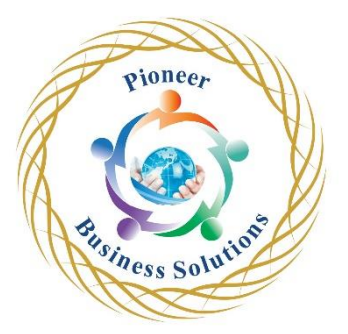

## **Table of content:**

Getting started with AWS

- AWS Cloud Overview Regions & AZ
- Tour of the AWS Console & Services in AWS
- About the UI changes in the course

# IAM & AWS CLI

- IAM Introduction: Users, Groups, Policies
- IAM Policies
- IAM MFA Overview
- AWS Access Keys, CLI and SDK
- AWS CLI Setup on Windows
- AWS CLI Setup on Mac OS X
- AWS CLI Setup on Linux
- AWS CloudShell: Region Availability
- AWS CloudShell
- IAM Roles for AWS Services
- **IAM** Security Tools
- IAM Best Practices
- IAM Summary

### EC2 Fundamentals

- AWS Budget Setup
- EC2 Basics
- EC2 Instance Types Basics
- Security Groups & Classic Ports Overview<br>• SSH Overview<br>• How to SSH using Linux or Mac<br>• How to SSH using Windows<br>• How to SSH using Windows 10<br>• SSH Troubleshooting<br>• EC2 Instance Computer of Recomputer of Recomputer a
- **SSH Overview**
- How to SSH using Linux or Mac
- How to SSH using Windows
- How to SSH using Windows 10
- SSH Troubleshooting
- EC2 Instance Connect
- EC2 Instance Roles Demo
- EC2 Instance Purchasing Options

### EC2 Instance Storage

- **EBS** Overview
- EBS Snapshots
- AMI Overview
- EC2 Instance Store
- EBS Volume Types
- EBS Multi-Attach
- Amazon EFS
- EFS vs EBS
- EBS & EFS Section Cleanup

AWS Fundamentals: ELB + ASG

- High Availability and Scalability
- Elastic Load Balancing (ELB) Overview
- Classic Load Balancer (CLB)
- Application Load Balancer (ALB)
- Network Load Balancer (NLB)
- Gateway Load Balancer (GWLB)
- Elastic Load Balancer Sticky Sessions
- Elastic Load Balancer Cross Zone Load Balancing
- Elastic Load Balancer SSL Certificates
- Elastic Load Balancer Connection Draining
- Auto Scaling Groups (ASG) Overview
- Auto Scaling Groups Scaling Policies

AWS Fundamentals: RDS + Aurora + ElastiCache

- Amazon RDS Overview
- RDS Read Replicas vs Multi AZ
- RDS Encryption + Security
- Amazon Aurora
- ElastiCache Overview
- ElastiCache Strategies
- ElastiCache Redis Cluster Modes

Route 53

- What is a DNS?
- Route 53 Overview
- Route 53 Registering a domain
- Route 53 Creating our first records
- Route 53 EC2 Setup
- Route 53 TTL
- Route 53 CNAME vs Alias
- Routing Policy Simple
- Routing Policy Weighted
- Routing Policy Latency
- Route 53 Health Checks
- Routing Policy Failover
- Routing Policy Geolocation
- Routing Policy Geoproximity
- Routing Policy Multi Value
- 3rd Party Domains & Route 53
- Route 53 Section Cleanup

# VPC Fundamentals

• VPC Fundamentals - Section Introduction

Solution

- VPC, Subnets, IGW and NAT
- NACL, SG, VPC Flow Logs
- VPC Peering, Endpoints, VPN, DX
- VPC Cheat Sheet & Closing Comments
- Three Tier Architecture

#### Amazon S3 Introduction

- Amazon S3 Section Introduction
- S3 Buckets and Objects
- S3 Versioning
- S3 Encryption
- S3 Security & Bucket Policies
- S3 Websites
- S3 CORS
- S3 Consistency Model

## AWS CLI, SDK, IAM Roles & Policies

- AWS Policy Simulator
- AWS CLI Dry Run
- AWS CLI STS Decode
- AWS EC2 Instance Metadata
- AWS CLI Profiles
- AWS CLI with MFA
- AWS SDK Overview
- Exponential Backoff & Service Limit Increase
- AWS Credentials Provider & Chain
- AWS Signature v4 Signing

### Advanced S3 & Athena

- **S3 MFA Delete**
- S3 Default Encryption
- S3 Access Logs
- S3 Replication (Cross Region and Same Region)<br>• S3 Pre-signed URLs<br>• S3 Storage Classes + Glacier<br>• S3 Lifecycle Rules<br>• S3 Performance<br>• S3 & C
- S3 Pre-signed URLs
- S3 Storage Classes + Glacier
- S3 Lifecycle Rules
- S3 Performance
- S3 & Glacier Select
- S3 Event Notifications
- Athena Overview

## CloudFront

- CloudFront Overview
- CloudFront Security
- CloudFront Signed URL / Cookies
- CloudFront Advanced Concepts

joneer

ECS, ECR & Fargate - Docker in AWS

- Docker Introduction
- Amazon ECS
- Amazon ECS Auto Scaling
- Amazon ECS Rolling Updates
- Amazon ECS Solutions Architectures
- Amazon ECS Task Definitions Deep Dive
- Amazon ECS Task Placements
- Amazon ECR
- Amazon EKS

# AWS Elastic Beanstalk

- AWS Elastic Beanstalk Section Introduction
- Elastic Beanstalk Overview (High level)
- Beanstalk First Environment
- Beanstalk Second Environment
- Beanstalk Deployment Modes
- Beanstalk CLI and Deployment Process
- Beanstalk Extensions
- Beanstalk & CloudFormation
- Beanstalk Cloning
- Beanstalk Migrations
- Beanstalk with Docker
- Beanstalk Advanced Concepts
- Beanstalk Cleanup

AWS CICD: CodeCommit, CodePipeline, CodeBuild, CodeDeploy

- AWS CICD Section Introduction
- Introduction to CICD in AWS
- CodeCommit Overview
- CodePipeline Overview
- CodeBuild Overview
- CodeDeploy Overview
- CodeDeploy for EC2 and ASG
- CodeStar Overview
- CodeArtifact Overview
- CodeGuru Overview

# AWS CloudFormation

- AWS CloudFormation Section Introduction
- CloudFormation Overview
- YAML Crash Course
- CloudFormation Resources
- CloudFormation Parameters
- CloudFormation Mappings
- CloudFormation Outputs
- CloudFormation Conditions

S Solution

- CloudFormation Intrinsic Functions
- CloudFormation Rollbacks
- CloudFormation ChangeSets, Nested Stacks & StackSet
- CloudFormation Drift

AWS Monitoring & Audit: CloudWatch, X-Ray and CloudTrail

- AWS Monitoring Section Introduction
- Monitoring Overview in AWS
- CloudWatch Metrics
- CloudWatch Custom Metrics
- CloudWatch Logs
- CloudWatch Agent & CloudWatch Logs Agent
- CloudWatch Logs Metric Filters
- CloudWatch Alarms
- CloudWatch Events
- Amazon EventBridge
- X-Ray Overview
- X-Ray: Instrumentation and Concepts
- X-Ray: Sampling Rules
- X-Ray APIs
- X-Ray with Beanstalk
- $X$ -Ray & ECS
- CloudTrail
- CloudTrail vs CloudWatch vs X-Ray
- AWS Quick Clean-Up

AWS Integration & Messaging: SQS, SNS & Kinesis

- AWS Integration & Messaging Section Introduction
- Introduction to Messaging
- Amazon SQS Standard Queues Overview
- SQS Queue Access Policy
- SQS Message Visibility Timeout
- SQS Dead Letter Queues
- SQS Delay Queues
- SOS Certified Developer concepts
- SOS FIFO Queues
- SQS FIFO Queues Advanced
- Amazon SNS
- Amazon SNS and SQS Fan Out Pattern
- Kinesis Overview
- Kinesis Data Streams Overview
- Kinesis Producers
- Kinesis Consumers
- Kinesis Client Library
- Kinesis Operations
- Kinesis Data Firehose Overview
- Kinesis Data Analytics
- SQS vs SNS vs Kinesis

 $\boldsymbol{e}_{\boldsymbol{k}}$ 

Solution

• Data Ordering for Kinesis vs SQS FIFO

AWS Serverless: Lambda

- AWS Lambda Section Introduction
- Serverless Introduction
- AWS Lambda Overview
- Lambda Synchronous Invocations
- Lambda & Application Load Balancer
- AWS Lambda@Edge Overview
- Lambda Asynchronous Invocations & DLQ
- Lambda & CloudWatch Events / EventBridge
- Lambda & S3 Event Notifications
- Lambda Event Source Mapping
- Lambda Destinations
- Lambda Permissions IAM Roles & Resource Policies
- Lambda Environment Variables
- Lambda Monitoring & X-Ray Tracing
- Lambda in VPC
- Lambda Function Performance
- Lambda Concurrency
- Lambda External Dependencies
- Lambda and CloudFormation
- Lambda Layers
- Lambda Container Images
- Lambda Versions and Aliases
- Lambda and CodeDeploy
- Lambda Limits
- Lambda Best Practices

AWS Serverless: DynamoDB

- DynamoDB Section Introduction
- DynamoDB Overview
- DynamoDB WCU & RCU Throughput
- DynamoDB Basic APIs
- DynamoDB Indexes (GSI + LSI)
- DynamoDB PartiOL
- DynamoDB Optimistic Locking
- DynamoDB DAX
- DynamoDB Streams
- DynamoDB TTL
- DynamoDB CLI
- DynamoDB Transactions
- DynamoDB Session State
- DynamoDB Partitioning Strategies
- DynamoDB Conditional Writes, Concurrent Writes & Atomic Writes
- DynamoDB Patterns with S3
- DynamoDB Operations
- DynamoDB Security & Other

Solution

AWS Serverless: API Gateway

- API Gateway Section Introduction
- AWS API Gateway Overview
- API Gateway Stages and Deployment
- API Gateway Canary Deployments
- API Gateway Integration Types & Mappings
- API Gateway Swagger & Open API 3.0
- API Gateway Caching
- API Gateway Usage Plans & API Keys
- API Gateway Monitoring, Logging and Tracing
- API Gateway Authentication and Authorization
- API Gateway REST API vs HTTP API
- API Gateway Websocket API
- API Gateway Architecture

AWS Serverless: SAM - Serverless Application Model

- AWS SAM Section Introduction
- SAM Overview
- Installing the SAM CLI
- Creating first SAM Project
- Deploying SAM Project
- **SAM API Gateway**
- SAM DynamoDB
- SAM CloudFormation Designer and Application Repository
- **SAM Policy Templates**
- SAM with CodeDeploy
- **SAM** Section Summary
- Serverless Application Repository (SAR)

Cognito: Cognito User Pools, Cognito Identity Pools & Cognito Sync

- Cognito Overview
- Cognito User Pools
- Cognito User Pools Others
- Cognito Identity Pools
- Cognito User Pools vs Cognito Identity Pools
- Cognito Sync

Other Serverless: Step Functions & AppSync

- Step Functions Overview
- Step Functions Error Handling
- Step Functions Standard vs Express
- AppSync Overview
- AWS Amplify

Advanced Identity

- STS Overview
- Advanced IAM

olution

- Granting a User Permissions to Pass a Role to an AWS Service
- AWS Directory Services

AWS Security & Encryption: KMS, Encryption SDK, SSM Parameter Store, IAM & STS

 $^{\prime}$  po

Solutio

- AWS Security Section Introduction
- Encryption 101
- KMS Overview
- KMS Encryption Patterns and Envelope Encryption
- KMS Limits
- KMS and AWS Lambda Practice
- S3 Security Advanced
- S3 Bucket Key
- SSM Parameter Store Overview
- Secrets Manager Overview
- SSM Parameter Store vs Secrets Manager
- CloudWatch Logs Encryption
- CodeBuild Security

# AWS Other Services

- AWS Other Services Section Introduction
- AWS SES
- Summary of Databases (OLTP, OLAP, NOSQL, CACHE)

Usines!

- Amazon Certificate Manager (ACM)
- AWS Cloud Map
- AWS Fault Injection Simulator FIS